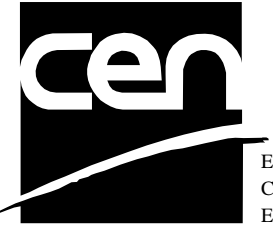

EUROPEAN COMMITTEE FOR STANDARDIZATION COMITÉ EUROPÉEN DE NORMALISATION EUROPÄISCHES KOMITEE FÜR NORMUNG

# **WORKSHOP CWA 14050-21** AGREEMENT
November 2000

ICS 35.200; 35.240.40

Extensions for Financial Services (XFS) interface specification - Release 3.0 - Part 21: Depository Device Class Interface - Migration from Version 2.0 (see CWA 13449) to Version 3.0 (this CWA) - Programmer's Reference

This CEN Workshop Agreement can in no way be held as being an official standard as developed by CEN National Members.

© 2000 CEN All rights of exploitation in any form and by any means reserved world-wide for CEN National Members

**Ref. No CWA 14050-21:2000 E**

# **Table of Contents**

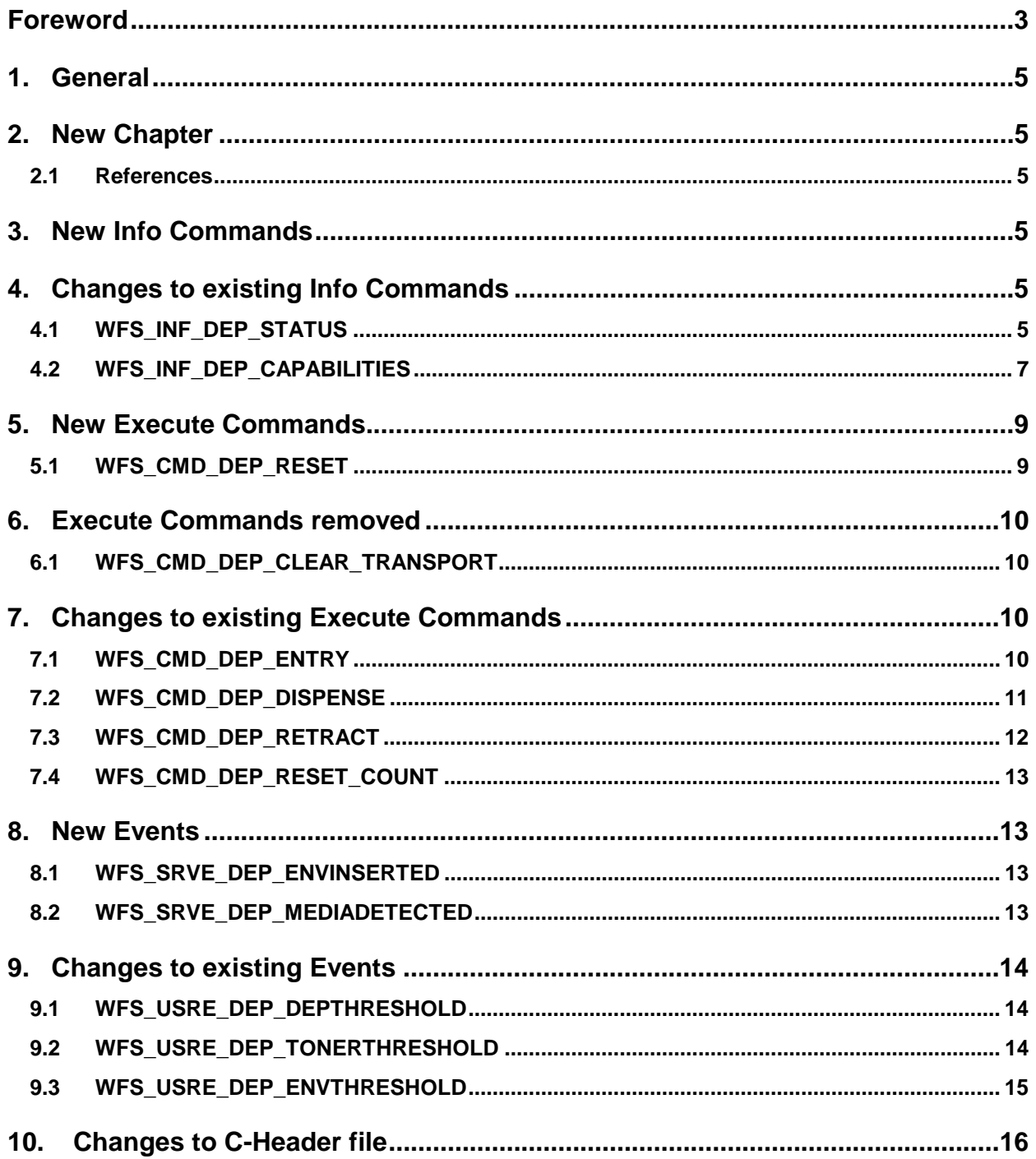

# **Foreword**

This CWA is revision 3.0 of the XFS interface specification.

The move from an XFS 2.0 specification (CWA 13449) to a 3.0 specification has been prompted by a series of factors.

Initially, there has been a technical imperative to extend the scope of the existing specification of the XFS Manager to include new devices, such as the Card Embossing Unit.

Similarly, there has also been pressure, through implementation experience and the advance of the Microsoft technology, to extend the functionality and capabilities of the existing devices covered by the specification.

Finally, it is also clear that our customers and the market are asking for an update to a specification, which is now over 2 years old. Increasing market acceptance and the need to meet this demand is driving the Workshop towards this release.

The clear direction of the CEN/ISSS XFS Workshop, therefore, is the delivery of a new Release 3.0 specification based on a C API. It will be delivered with the promise of the protection of technical investment for existing applications and the design to safeguard future developments.

The CEN/ISSS XFS Workshop gathers suppliers as well as banks and other financial service companies. A list of companies participating in this Workshop and in support of this CWA is available from the CEN/ISSS Secretariat.

This CWA was formally approved by the XFS Workshop meeting on 2000-10-18. The specification is continuously reviewed and commented in the CEN/ISSS Workshop on XFS. It is therefore expected that an update of the specification will be published in due time as a CWA, superseding this revision 3.0.

The CWA is published as a multi-part document, consisting of:

Part 1: Application Programming Interface (API) - Service Provider Interface (SPI); Programmer's Reference

Part 2: Service Classes Definition; Programmer's Reference

Part 3: Printer Device Class Interface - Programmer's Reference

Part 4: Identification Card Device Class Interface - Programmer's Reference

Part 5: Cash Dispenser Device Class Interface - Programmer's Reference

Part 6: PIN Keypad Device Class Interface - Programmer's Reference

Part 7: Check Reader/Scanner Device Class Interface - Programmer's Reference

Part 8: Depository Device Class Interface - Programmer's Reference

Part 9: Text Terminal Unit Device Class Interface - Programmer's Reference

Part 10: Sensors and Indicators Unit Device Class Interface - Programmer's Reference

Part 11: Vendor Dependent Mode Device Class Interface - Programmer's Reference

Part 12: Camera Device Class Interface - Programmer's Reference

Part 13: Alarm Device Class Interface - Programmer's Reference

Part 14: Card Embossing Unit Class Interface - Programmer's Reference

Part 15: Cash In Module Device Class Interface- Programmer's Reference

Part 16: Application Programming Interface (API) - Service Provider Interface (SPI) - Migration from Version 2.0 (see CWA 13449) to Version 3.0 (this CWA) - Programmer's Reference

Part 17: Printer Device Class Interface - Migration from Version 2.0 (see CWA 13449) to Version 3.0 (this CWA) - Programmer's Reference

Part 18: Identification Card Device Class Interface - Migration from Version 2.0 (see CWA 13449) to Version 3.0 (this CWA) - Programmer's Reference

Page 4 CWA 14050-21:2000

Part 19: Cash Dispenser Device Class Interface - Migration from Version 2.0 (see CWA 13449) to Version 3.0 (this CWA) - Programmer's Reference

Part 20: PIN Keypad Device Class Interface - Migration from Version 2.0 (see CWA 13449) to Version 3.0 (this CWA) - Programmer's Reference

Part 21: Depository Device Class Interface - Migration from Version 2.0 (see CWA 13449) to Version 3.0 (this CWA) - Programmer's Reference

Part 22: Text Terminal Unit Device Class Interface - Migration from Version 2.0 (see CWA 13449) to Version 3.0 (this CWA) - Programmer's Reference

Part 23: Sensors and Indicators Unit Device Class Interface - Migration from Version 2.0 (see CWA 13449) to Version 3.0 (this CWA) - Programmer's Reference

Part 24: Camera Device Class Interface - Migration from Version 2.0 (see CWA 13449) to Version 3.0 (this CWA) - Programmer's Reference

Part 25: Identification Card Device Class Interface - PC/SC Integration Guidelines

In addition to these Programmer's Reference specifications, the reader of this CWA is also referred to a complementary document, called Release Notes. The Release Notes contain clarifications and explanations on the CWA specifications, which are not requiring functional changes. The current version of the Release Notes is available online from http://www.cenorm.be/isss/Workshop/XFS.

The information in this document represents the Workshop's current views on the issues discussed as of the date of publication. It is furnished for informational purposes only and is subject to change without notice. CEN/ISSS makes no warranty, express or implied, with respect to this document.

# **1. General**

A reset command (replacing the CLEAR\_TRANSPORT command which is no longer present), new envelope inserted and media detected events, threshold event for the ENTRY and RETRACT commands, new status values for container and envelope supply status, and UNICODE support for FieldValues have been added.

# **2. New Chapter**

# **2.1 References**

1. XFS Application Programming Interface (API)/Service Provider Interface ( SPI), Programmer's Reference Revision 3.0, October 18, 2000

# **3. New Info Commands**

None.

# **4. Changes to existing Info Commands**

# **4.1 WFS\_INF\_DEP\_STATUS**

**Description** This command reports the full range of information available, including the information that is provided by the service provider.

**Input Param** None.

**Output Param** LPWFSDEPSTATUS lpStatus;

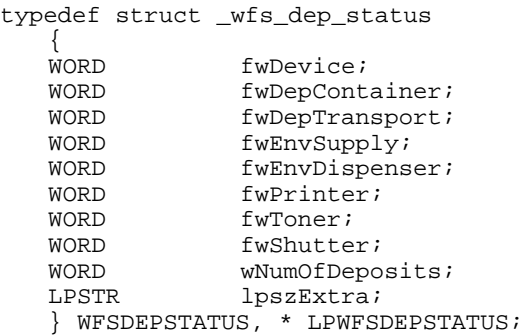

*fwDevice*

Specifies the state of the Depository device as one of the following flags:

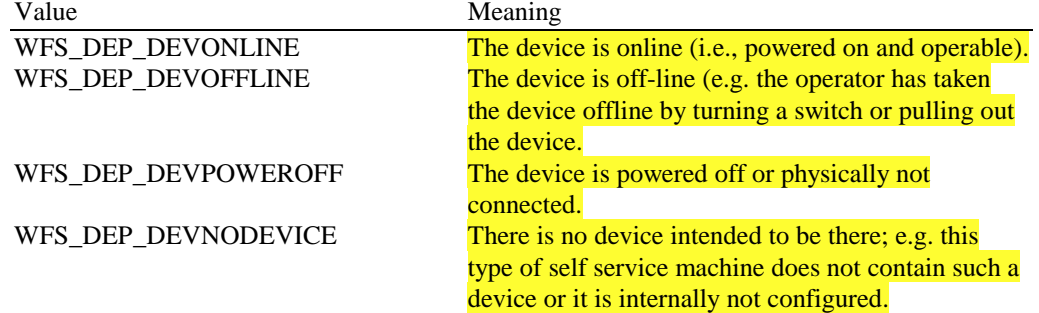

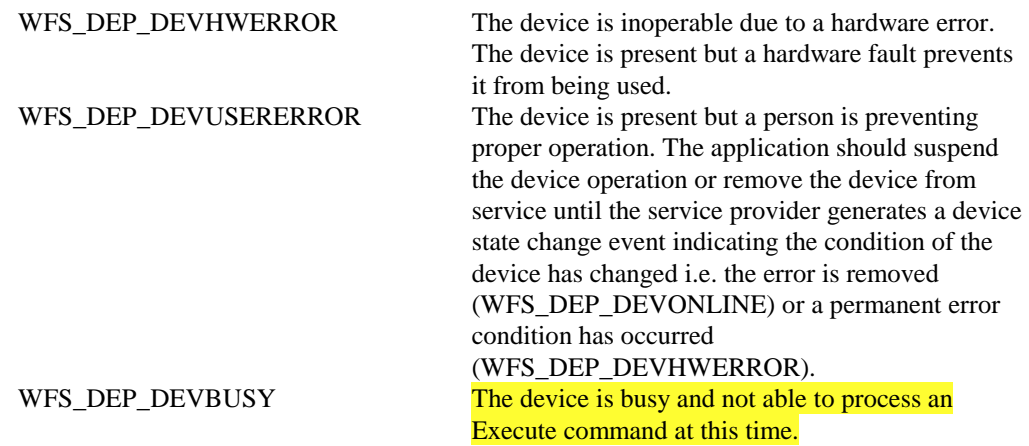

#### *fwDepContainer*

Specifies the state of the deposit container that contains the deposited envelopes or bags as one of the following flags:

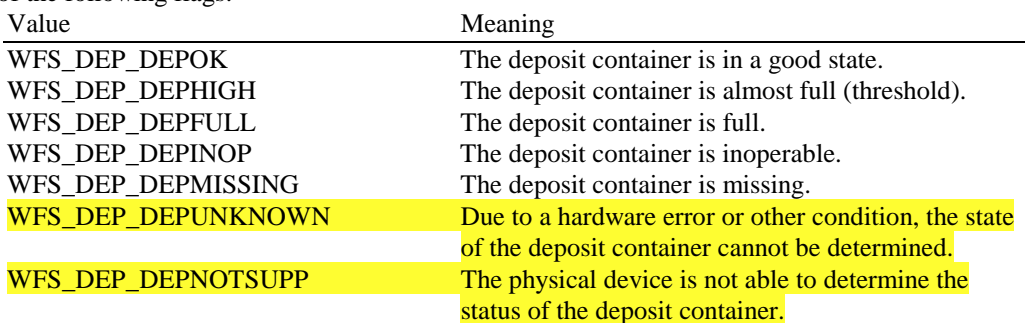

#### *fwDepTransport*

Specifies the state of the deposit transport mechanism that transports the envelope into the deposit container. Specified as one of the following flags:

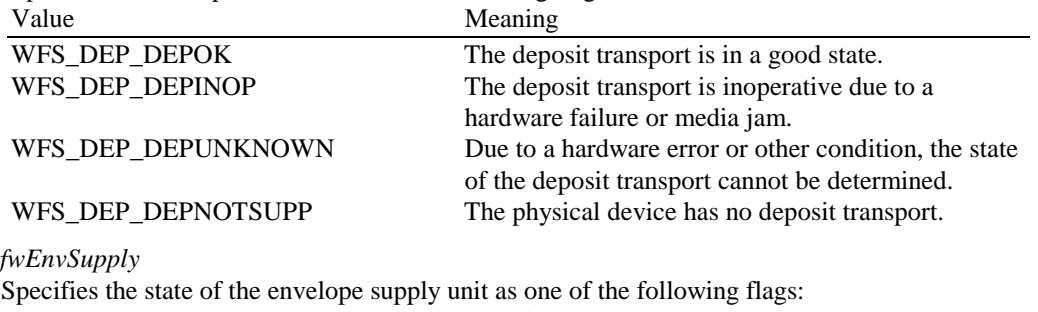

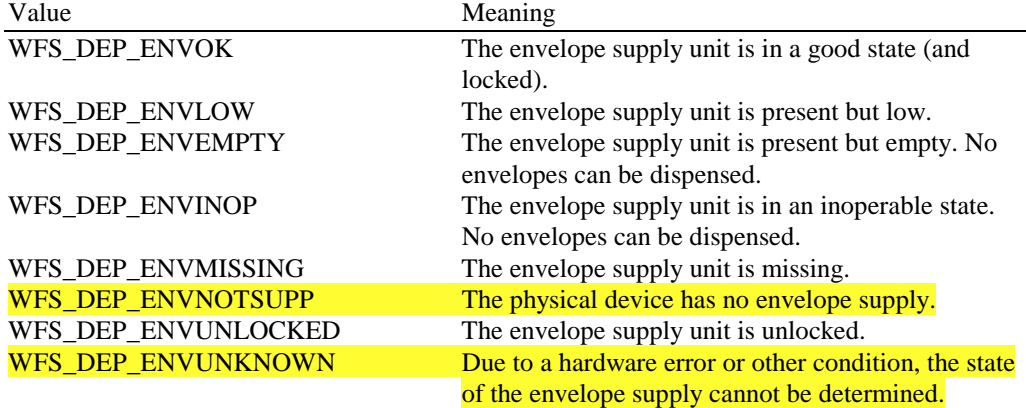

#### *fwEnvDispenser*

Specifies the state of the envelope dispenser. Specified as one of the following flags. Value Meaning

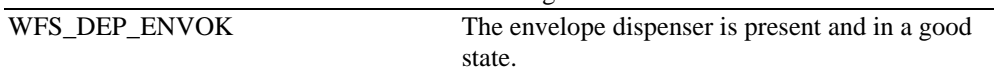

inoperable state. No envelopes can be dispensed.

of the envelope dispenser cannot be determined.

WFS\_DEP\_ENVINOP The envelope dispenser is present but in an

WFS DEP ENVUNKNOWN Due to a hardware error or other condition, the state

#### WFS\_DEP\_ENVNOTSUPP The physical device has no envelope dispenser.

*fwPrinter*

Specifies the state of the printer. Specified as one of the following flags:

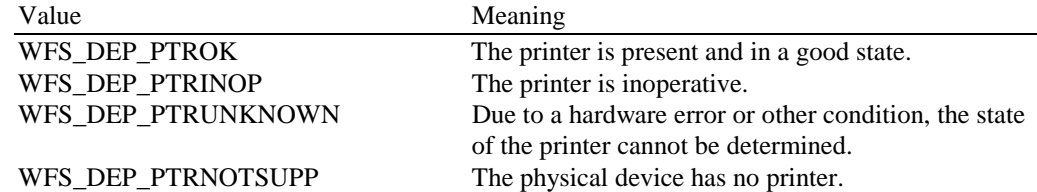

#### *fwToner*

Specifies the state of the toner (or ink) for the printer. Specified as one of the following flags: Value Meaning

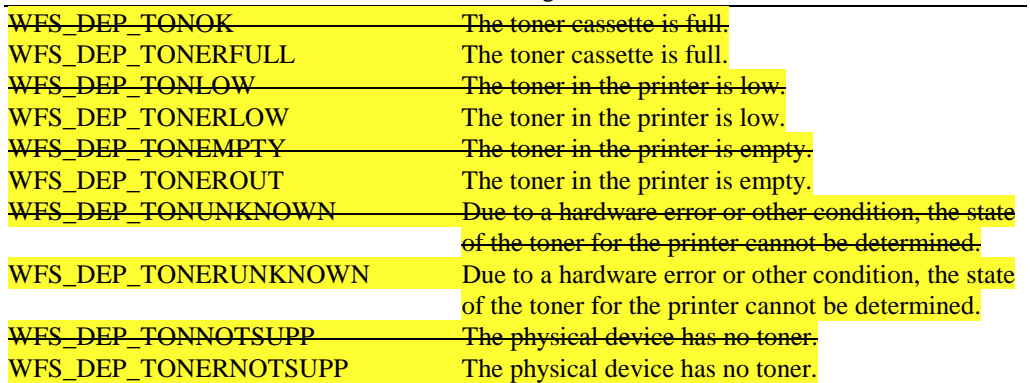

#### *fwShutter*

Specifies the state of the shutter or door. Specified as one of the following flags:

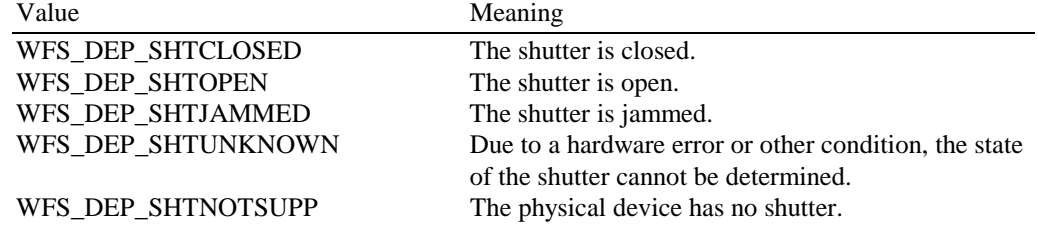

#### *wNumOfDeposits*

Specifies the number of envelopes or bags in the deposit container. This value is persistent, i.e. maintained through power failures, opens, closes and system resets.

#### *lpszExtra*

Specifies a list of vendor-specific, or any other extended, information. The information is returned as a series of "*key=value"* strings so that it is easily extensible by service providers. Each string will be null-terminated, with the final string terminating with two null characters.

**Error Codes** Only the generic error codes defined in [Ref. 1] can be generated by this command.

**Comments** Applications which require or expect specific information to be present in the *lpszExtra* parameter may not be device or vendor-independent.

# **4.2 WFS\_INF\_DEP\_CAPABILITIES**

**Description** This command is used to retrieve the capabilities of the Depository.

**Input Param** None.

### Page 8 CWA 14050-21:2000

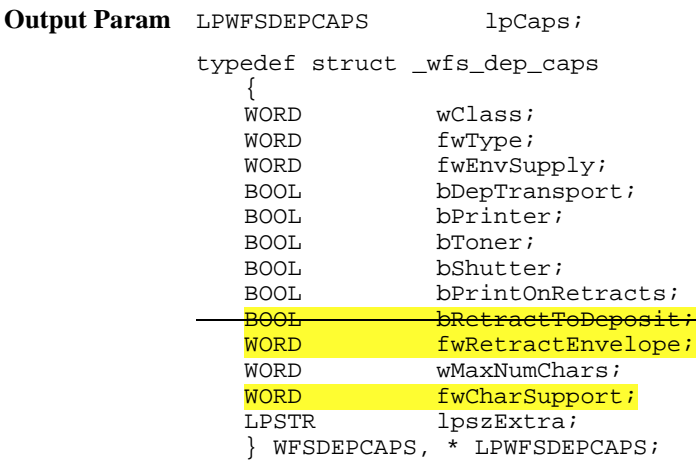

*wClass*

Specifies the logical service class, value is: WFS\_SERVICE\_CLASS\_DEP

#### *fwType*

Specifies the type of the depository device as a combination of the following flags:<br>Meaning

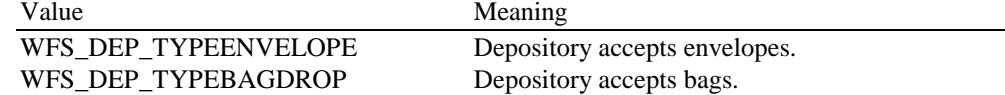

#### *fwEnvSupply*

Defines what type of Envelope Supply Unit exists as one of the following flags:

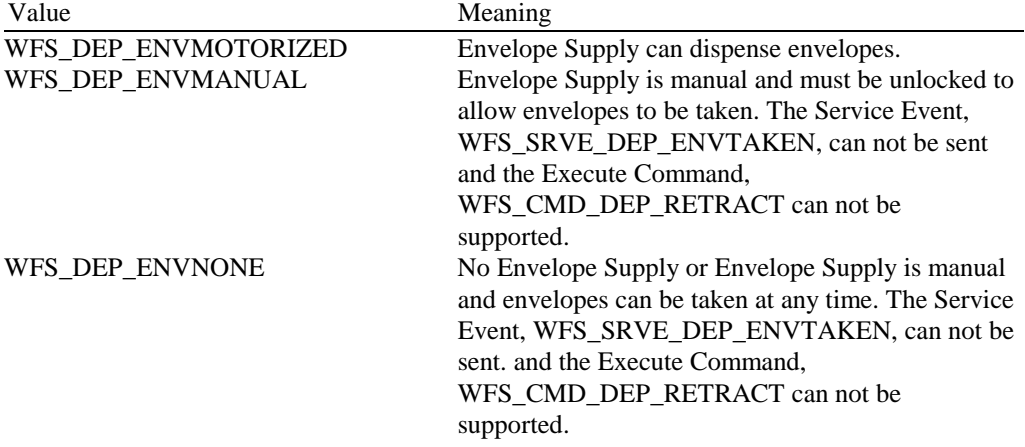

#### *bDepTransport*

Specifies whether a deposit transport mechanism is available and is either TRUE or FALSE.

#### *bPrinter*

Specifies whether a printer is available and is either TRUE or FALSE.

#### *bToner*

Specifies whether the printer has a toner (or ink) cassette and is either TRUE or FALSE.

#### *bShutter*

Specifies whether a deposit transport shutter is available and is either TRUE or FALSE.

#### *bPrintOnRetracts*

Specifies whether the device can print the string specified in the lpszPrintData or lpszUNICODEPrintData field of the WFS\_CMD\_DEP\_RETRACT command on retracted envelopes and is either TRUE or FALSE.

.*fwRetractEnvelope*

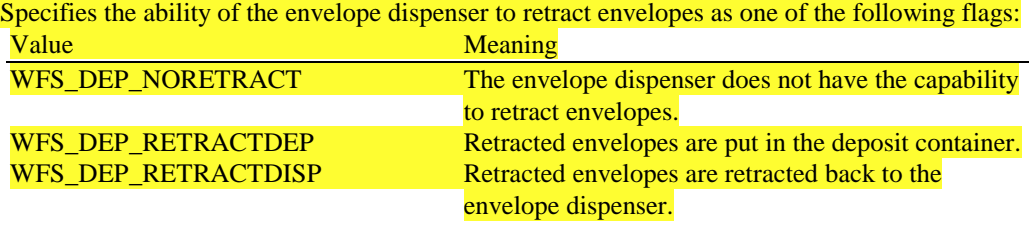

#### *wMaxNumChars*

Specifies the maximum number of characters that can be printed on the envelope.

*fwCharSupport*

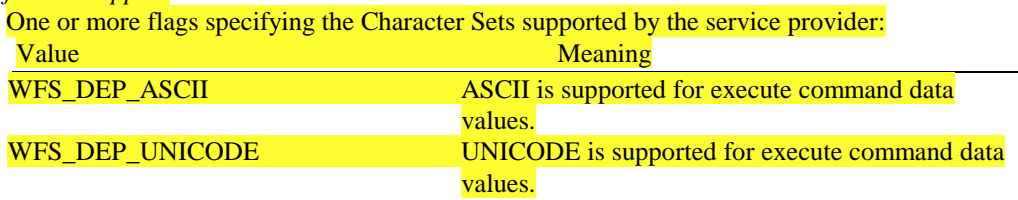

#### *lpszExtra*

Specifies a list of vendor-specific, or any other extended, information. The information is returned as a series of "*key=value"* strings so that it is easily extensible by service providers. Each string will be null-terminated, with the final string terminating with two null characters.

**Error Codes** Only the generic error codes defined in [Ref. 1] can be generated by this command.

**Comments** Applications which require or expect specific information to be present in the *lpszExtra* parameter may not be device or vendor-independent.

# **5. New Execute Commands**

# **5.1 WFS\_CMD\_DEP\_RESET**

**Description** Sends a service reset to the service provider. The service provider may reset the deposit device and also the envelope dispenser, if possible. Any media found in the device can be either captured or completely ejected (depending on hardware). If a capture into the deposit bin causes the deposit bin to reach a high or full threshold, a WFS\_USRE\_DEP\_DEPTHRESHOLD event will be sent. If the WFS\_CMD\_DEP\_RESET command is requested to eject the media and the hardware is not capable of this operation either due to hardware capability or hardware error such as a jam, the service provider will retract the media in order to attempt to make the device operational. The WFS\_SRVE\_DEP\_MEDIADETECTED event will indicate the position of the detected media following completion of the command. If the input parameter to the WFS\_CMD\_DEP\_RESET command is NULL, the service provider will go through default actions to clear the deposit transport. The WFS\_SRVE\_DEP\_MEDIADETECTED event will indicate the position of any detected media following completion of the command. The envelope dispenser will go through the most effective means to clear any jammed media.

#### **Input Param** LPDWORD lpdwDepMediaControl;

Specifies the action that should be done if deposited media is detected during the reset operation, as one of the following values:

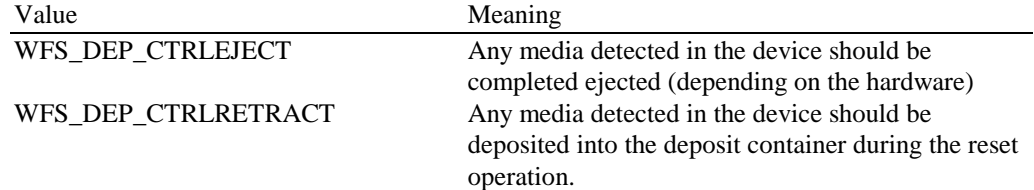

If lpdwDepMediaControl is set to NULL, the service provider will go through default actions to clear the deposit transport.

#### Page 10 CWA 14050-21:2000

**Output Param** None.

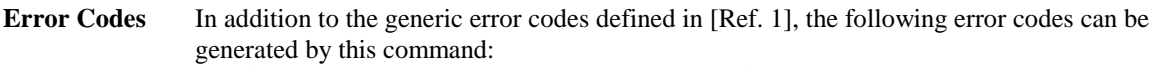

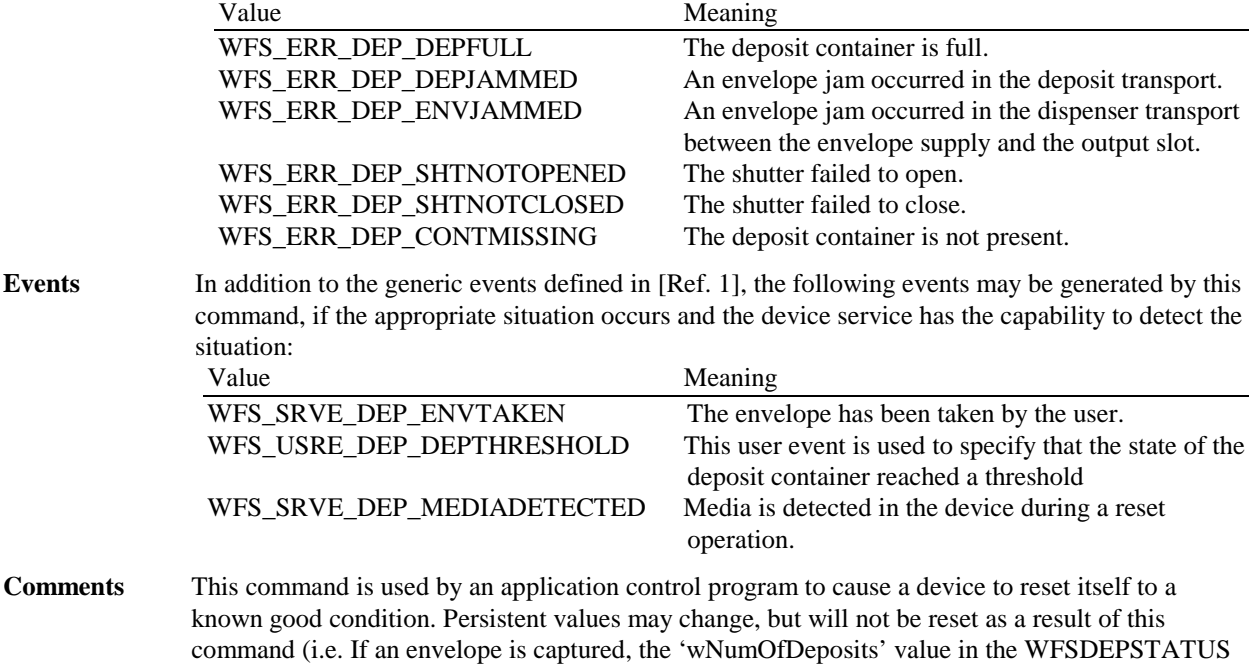

# **6. Execute Commands removed**

# **6.1 WFS\_CMD\_DEP\_CLEAR\_TRANSPORT**

This command is replaced by WFS\_CMD\_DEP\_RESET.

# **7. Changes to existing Execute Commands**

structure will be incremented, but never reset to 0).

# **7.1 WFS\_CMD\_DEP\_ENTRY**

**Description** This command starts the entry of an envelope and deposits it into the deposit container. If the envelope entered has an incorrect size and the deposit was not completed, the envelope is returned to the exit slot for removal by the customer, if the deposit device is capable of this operation (either hardware capability or hardware problems such as a jam may prohibit the envelope from being returned). A WFS\_SRVE\_DEP\_ENVTAKEN is sent when the envelope is removed.

> If a deposit takes place then this command will report a successful operation and any errors detected during the operation will be returned by the WFS\_EXEE\_DEP\_DEPOSITERROR event. If the successful deposit causes the deposit bin to reach a high or full threshold, a WFS\_USRE\_DEP\_DEPTHRESHOLD event will be sent.

**Input Param** LPWFSDEPENVELOPE lpEnvelope; typedef struct \_wfs\_dep\_envelope {<br>LPSTR LPSTR lpszPrintData;<br>LPWSTR lpszUNICODEPri LPS&FIINCODEPrintData;<br>lpszUNICODEPrintData; } WFSDEPENVELOPE, \* LPWFSDEPENVELOPE;

#### *lpszPrintData*

Specifies the data that will be printed on the envelope that is entered by the customer.

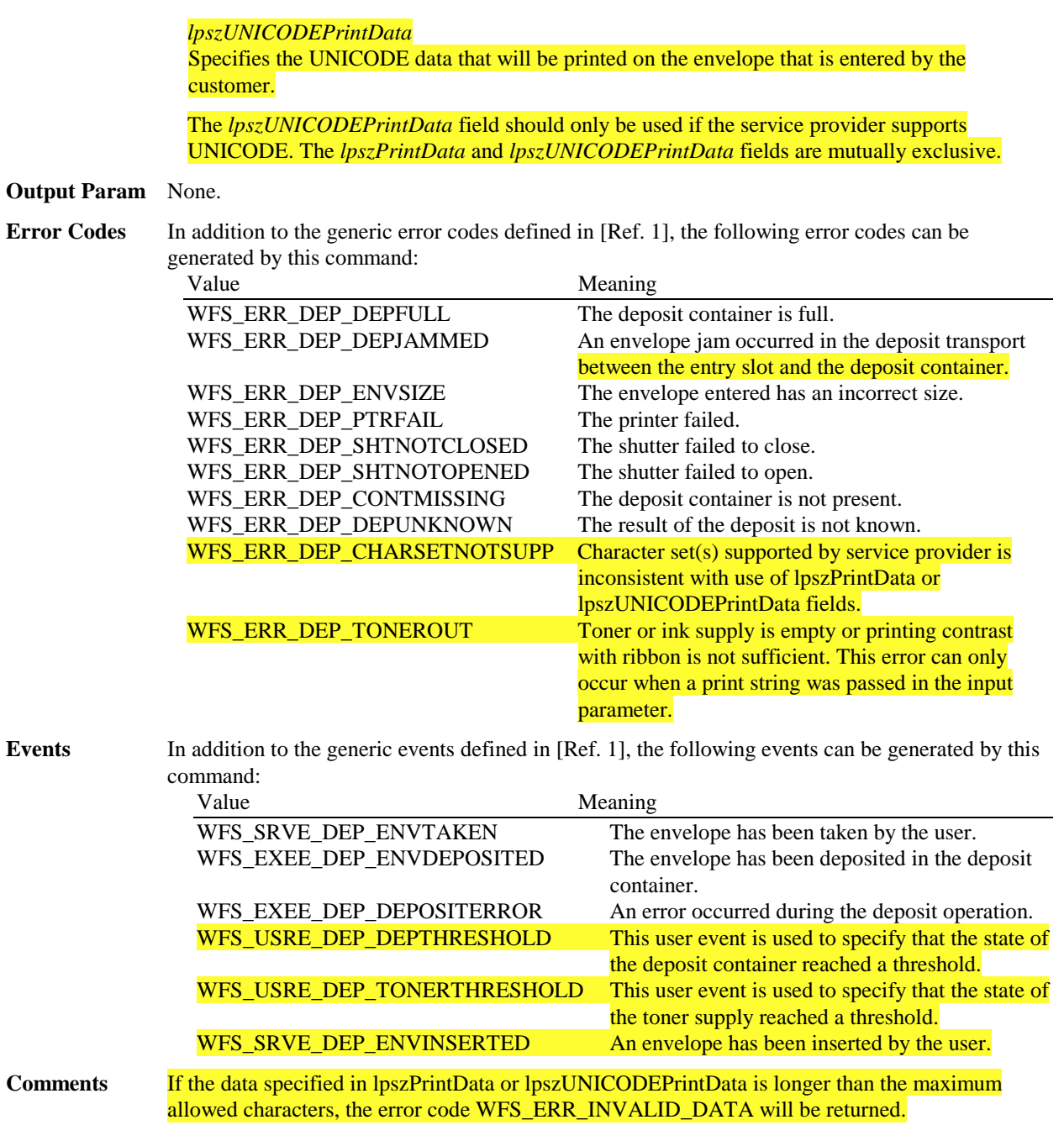

# **7.2 WFS\_CMD\_DEP\_DISPENSE**

**Description** This command is used to dispense an envelope from the envelope supply. This command will either action the dispensing of an envelope from the envelope supply or will unlock the envelope supply for manual access. **Input Param** None. **Output Param** None. **Error Codes** In addition to the generic error codes defined in [Ref. 1], the following error codes can be generated by this command: Value Meaning WFS\_ERR\_DEP\_ENVEMPTY There is no envelope in the envelope unit. WFS\_ERR\_DEP\_ENVJAMMED An envelope jam occurred in the dispenser transport between the envelope supply and the output slot. WFS\_ERR\_DEP\_SHTNOTOPENED The shutter failed to open.

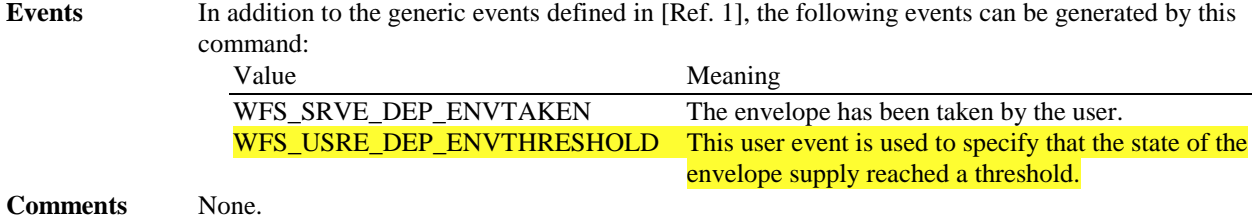

# **7.3 WFS\_CMD\_DEP\_RETRACT**

**Description** This command is used to retract an envelope that was not taken by a customer after an envelope dispense operation. The given string is printed on the envelope and the envelope is retracted into the deposit container or back to the envelope dispenser, depending on the capabilities of the physical device. If a retract to the deposit bin causes the deposit bin to reach a high or full threshold, a WFS\_USRE\_DEP\_DEPTHRESHOLD event will be sent.

> This command will only return with an error code if the retract has not taken place. The error code will then describe the reason for the failure.

**Input Param** LPWFSDEPENVELOPE lpEnvelope;

typedef struct \_wfs\_dep\_envelope {<br>LPSTR lpszPrintData; LPSTR lpszUNICODEPrintData; } WFSDEPENVELOPE, \* LPWFSDEPENVELOPE;

*lpszPrintData*

Specifies the data that will be printed on the envelope that is retracted.

*lpszUNICODEPrintData*

Specifies the UNICODE data that will be printed on the envelope that is retracted.

The *lpszUNICODEPrintData* field should only be used if the service provider supports UNICODE. The *lpszPrintData* and *lpszUNICODEPrintData* fields are mutually exclusive.

#### **Output Param** None.

**Error Codes** In addition to the generic error codes defined in [Ref. 1], the following error codes can be generated by this command:

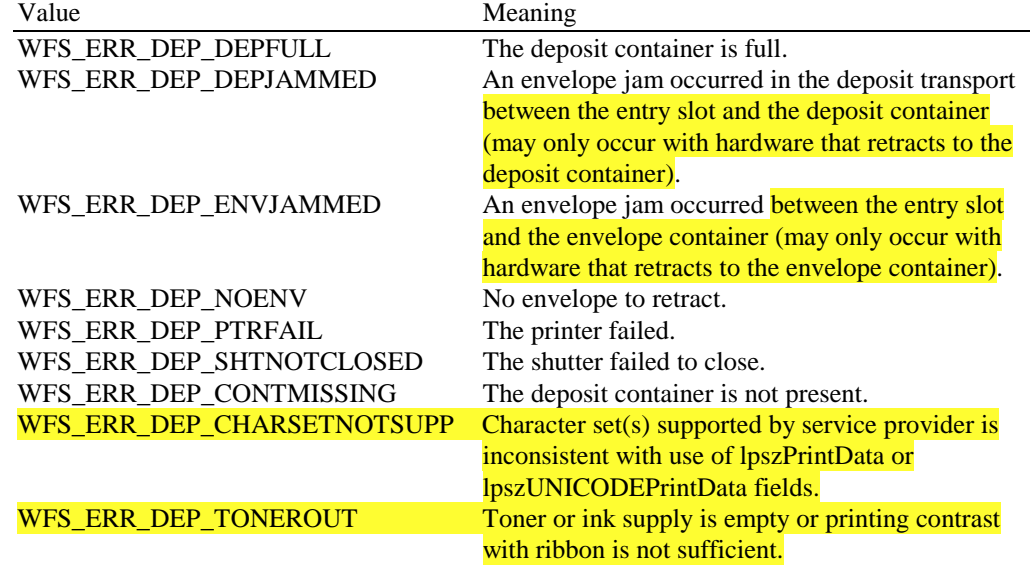

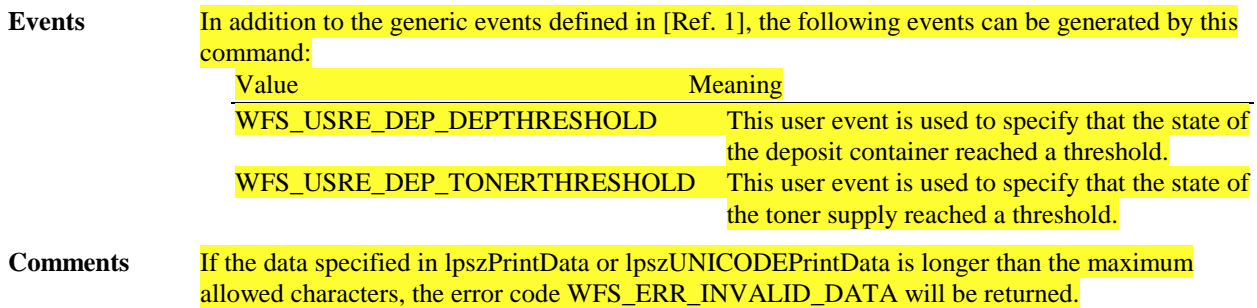

# **7.4 WFS\_CMD\_DEP\_RESET\_COUNT**

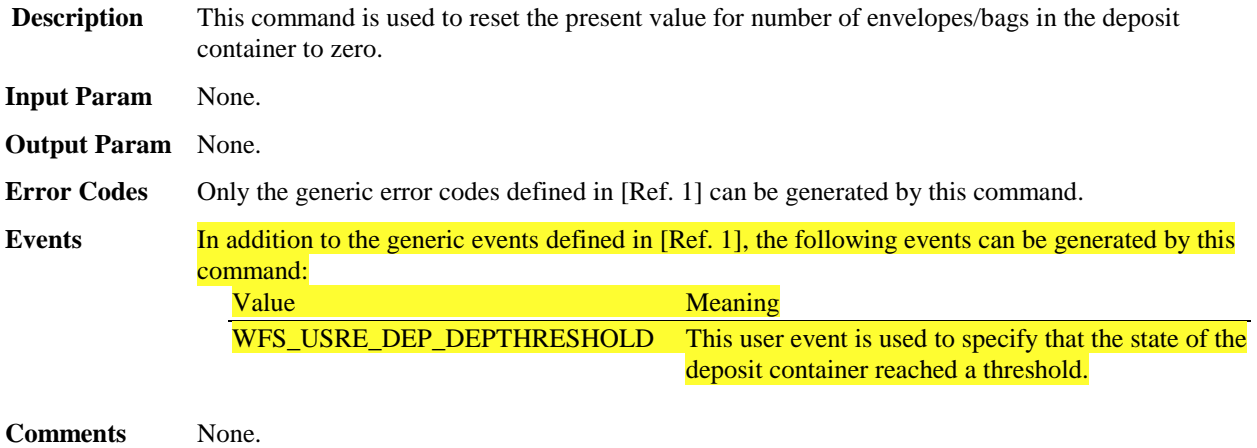

# **8. New Events**

# **8.1 WFS\_SRVE\_DEP\_ENVINSERTED**

**Description** This service event is used to specify that an envelope has been inserted by the customer.

**Event Param** None.

**Comments** None.

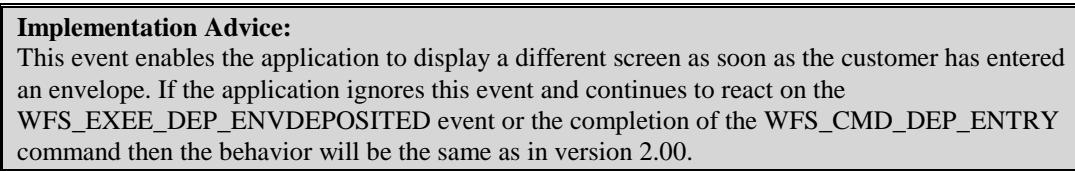

# **8.2 WFS\_SRVE\_DEP\_MEDIADETECTED**

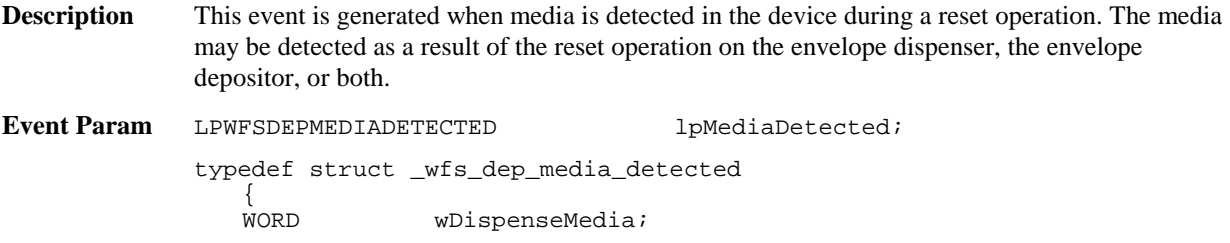

WORD wDepositMedia; } WFSDEPMEDIADETECTED, \* LPWFSDEPMEDIADETECTED;

#### *wDispenseMedia*

Specifies the dispensed envelope position after the reset operation, as one of the following values:<br>Meaning

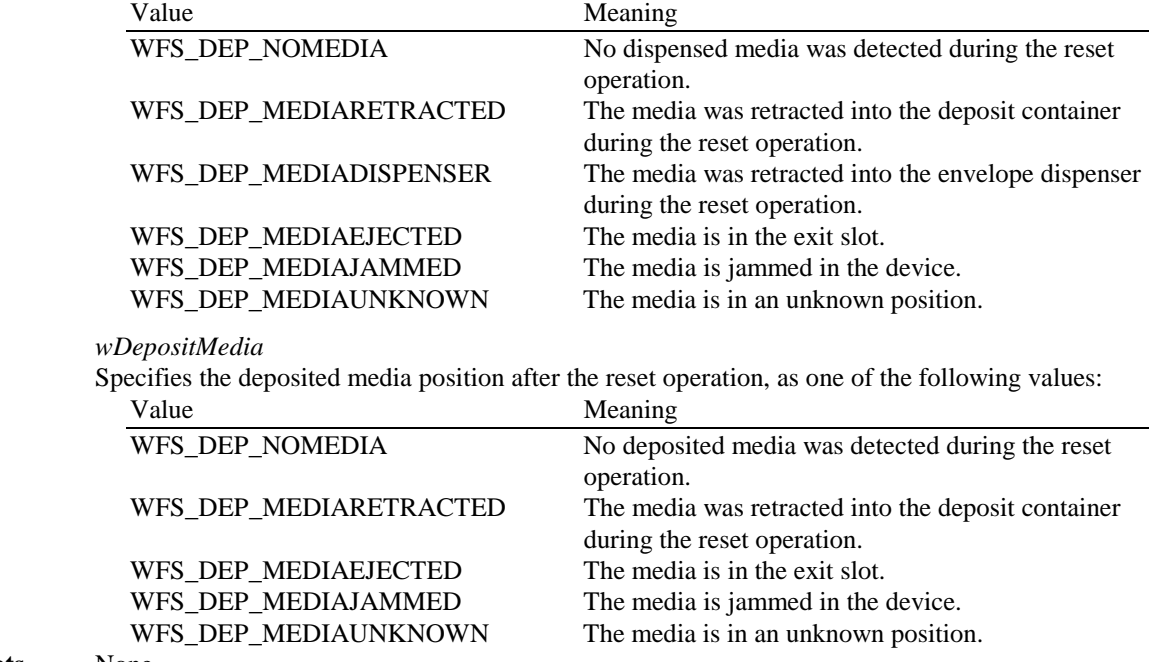

**Comments** None.

# **9. Changes to existing Events**

# **9.1 WFS\_USRE\_DEP\_DEPTHRESHOLD**

**Description** This user event is used to specify that the state of the deposit container reached a threshold.

**Event Param** LPWORD lpwDepositThreshold;

Specified as one of the following flags:

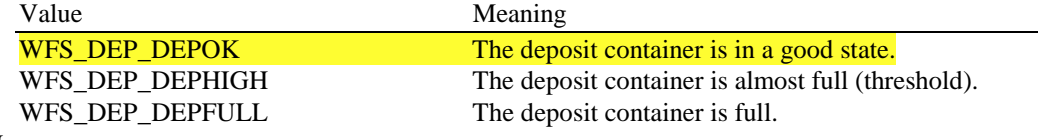

**Comments** None.

**Implementation Advice:** With version 3.0 there is no need to poll the status of the deposit container by issuing WFS\_INF\_DEP\_STATUS commands. The application may now receive this event if the Service Provider is able to detect the change.

# **9.2 WFS\_USRE\_DEP\_TONERTHRESHOLD**

**Description** This user event is used to specify that the state of the toner (or ink supply or the state of a ribbon) reached a threshold.

#### **Event Param** LPWORD lpwTonerThreshold;

Specified as one of the following flags:

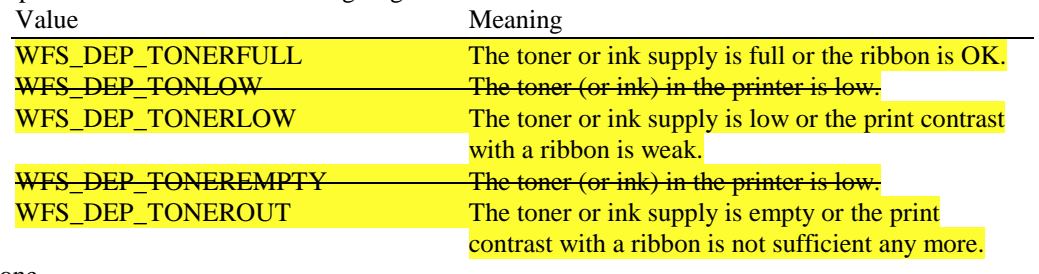

**Comments** None.

## **Implementation Advice:**

With version 3.0 there is no need to poll the status of the toner by issuing WFS\_INF\_DEP\_STATUS commands. The application may now receive this event if the Service Provider is able to detect the change.

# **9.3 WFS\_USRE\_DEP\_ENVTHRESHOLD**

**Description** This user event is used to specify that the state of the envelope supply reached a threshold.

**Event Param** LPWORD lpwEnvelopeThreshold;

Specified as one of the following flags:

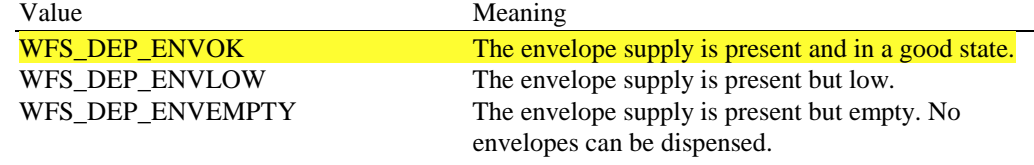

**Comments** None.

#### **Implementation Advice:**

With version 3.0 there is no need to poll the status of the envelope supply by issuing WFS\_INF\_DEP\_STATUS commands. The application may now receive this event if the Service Provider is able to detect the change.

Page 16 CWA 14050-21:2000

# **10. Changes to C-Header file**

```
/******************************************************************************
* *
* xfsdep.h XFS - Depository (DEP) definitions *
* *
         * Version 3.00 (10/18/00) *
* *
*******************************************************************************/
#ifndef __INC_XFSDEP__H
#define __INC_XFSDEP__H
#ifdef __cplusplus
extern "C" {
#endif
#include <xfsapi.h>
/* be aware of alignment */
#pragma pack(push,1)
/* values of WFSDEPCAPS.wClass */
#define WFS_SERVICE_CLASS_DEP (6)
#define WFS_SERVICE_CLASS_VERSION_DEP (0x0003) /* Version 3.00 */
#define WFS_SERVICE_CLASS_NAME_DEP "DEP"
#define DEP_SERVICE_OFFSET (WFS_SERVICE_CLASS_DEP * 100)
/* DEP Info Commands */
#define WFS_INF_DEP_STATUS (DEP_SERVICE_OFFSET + 1)
#define WFS_INF_DEP_CAPABILITIES
/* DEP Execute Commands */
#define WFS_CMD_DEP_ENTRY (DEP_SERVICE_OFFSET + 1)
#define WFS_CMD_DEP_DISPENSE (DEP_SERVICE_OFFSET + 2)
#define WFS_CMD_DEP_RETRACT (DEP_SERVICE_OFFSET + 3)
#define WFS_CMD_DEP_CLEAR_TRANSPORT (DEP_SERVICE_OFFSET + 4)
#define WFS_CMD_DEP_RESET_COUNT (DEP_SERVICE_OFFSET + 5)
#define WFS_CMD_DEP_RESET (DEP_SERVICE_OFFSET + 6)
/* DEP Messages */
#define WFS_SRVE_DEP_ENVTAKEN (DEP_SERVICE_OFFSET + 1)
#define WFS_EXEE_DEP_ENVDEPOSITED (DEP_SERVICE_OFFSET + 2)
#define WFS_EXEE_DEP_DEPOSITERROR (DEP_SERVICE_OFFSET + 3)
#define WFS_USRE_DEP_DEPTHRESHOLD (DEP_SERVICE_OFFSET + 4)
#define WFS_USRE_DEP_TONERTHRESHOLD (DEP_SERVICE_OFFSET + 5)
#define WFS_USRE_DEP_ENVTHRESHOLD (DEP_SERVICE_OFFSET + 6)
#define WFS_SRVE_DEP_CONTINSERTED (DEP_SERVICE_OFFSET + 7)
#define WFS_SRVE_DEP_CONTREMOVED (DEP_SERVICE_OFFSET + 8)
#define WFS_SRVE_DEP_ENVINSERTED (DEP_SERVICE_OFFSET + 9)
#define WFS_SRVE_DEP_MEDIADETECTED (DEP_SERVICE_OFFSET + 10)
/* values of WFSDEPSTATUS.fwDevice */
#define WFS_DEP_DEVONLINE WFS_STAT_DEVONLINE
                        WFS_STAT_DEVONT_<br>WFS_STAT_DEVOFFLINE
```
#define WFS\_DEP\_DEVPOWEROFF WFS\_STAT\_DEVPOWEROFF<br>#define WFS\_DEP\_DEVBUSY WFS\_STAT\_DEVBUSY<br>#define WFS\_DEP\_DEVNODEVICE WFS\_STAT\_DEVNODEVICE<br>#define WFS\_DEP\_DEVHWERROR WFS\_STAT\_DEVHWERROR #define WFS\_DEP\_DEVBUSY WFS\_STAT\_DEVBUSY #define WFS\_DEP\_DEVNODEVICE WFS\_STAT\_DEVNODEVICE #define WFS\_DEP\_DEVHWERROR WFS\_STAT\_DEVHWERROR #define WFS\_DEP\_DEVUSERERROR WFS\_STAT\_DEVUSERERROR /\* values of WFSDEPSTATUS.fwDepContainer, fwDepTransport \*/  $H = 1$ 

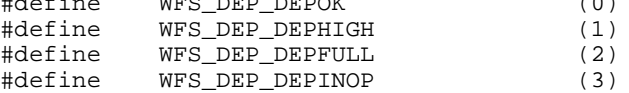

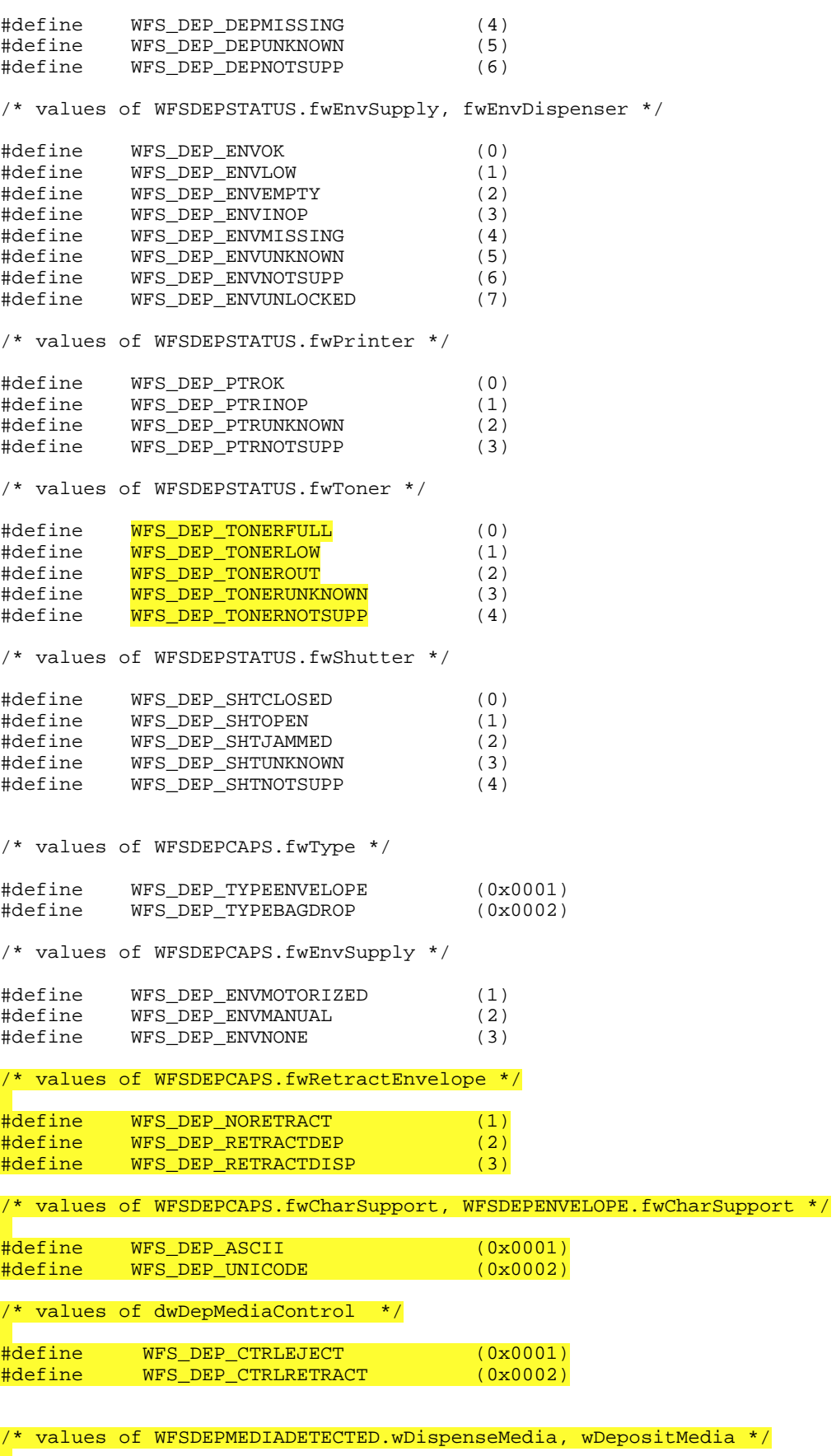

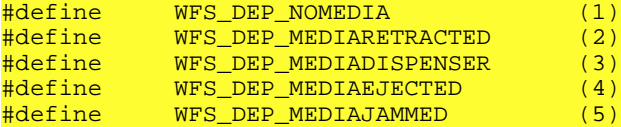

#### Page 18 CWA 14050-21:2000

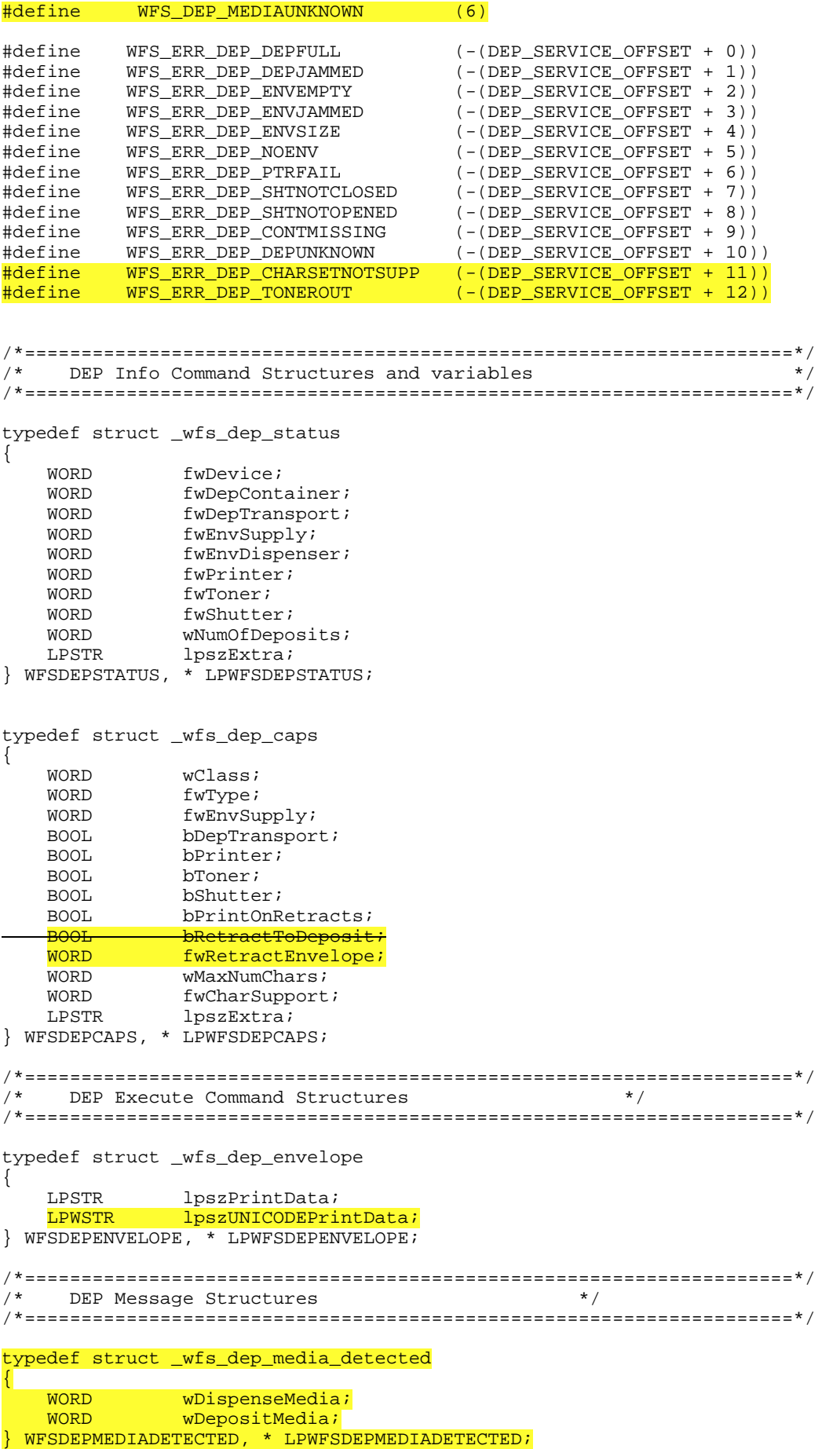

/\* restore alignment \*/ #pragma pack(pop) #ifdef \_\_cplusplus } /\*extern "C"\*/ #endif #endif /\* \_\_INC\_XFSDEP\_\_H \*/